# **Website Monitoring - Feature #1701**

# **Add ability to treat 400 codes as a non-failures**

01/25/2017 08:17 PM - Luke Murphey

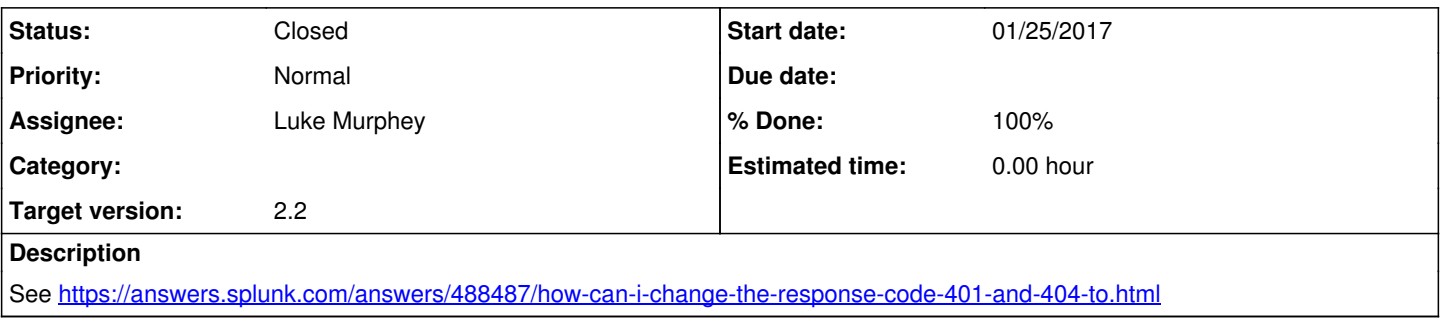

# **Associated revisions**

# **Revision 267 - 04/24/2017 07:17 PM - luke.murphey**

Added rendering of configuration for what is considered a failure

Reference #1701

### **Revision 268 - 04/24/2017 07:21 PM - luke.murphey**

Improving styling of edit link

Reference #1701

# **Revision 269 - 04/24/2017 07:29 PM - luke.murphey**

Adding saving of the macros

Reference #1701

## **Revision 270 - 04/25/2017 08:25 AM - luke.murphey**

Macro values now load correctly

Reference #1701

### **Revision 276 - 04/27/2017 07:44 AM - lukemurphey**

Improving code for modifying failure definition

Reference #1701

# **History**

## **#1 - 01/27/2017 08:42 AM - Luke Murphey**

I might employ a KV store lookup that allows people to declare the 400 codes that they want to be considered failures.

Other options include:

• macro

CSV lookup (could have a controller which produces the appropriate file); this wouldn't replicate without a specific call though

### **#2 - 04/12/2017 06:58 AM - Luke Murphey**

*- Target version changed from 2.1 to 2.2*

### **#3 - 04/22/2017 07:31 AM - Luke Murphey**

As part of this, I ought to make this an alert.

#### **#4 - 04/22/2017 07:34 AM - Luke Murphey**

```
[Website Performance Problem]
action.email.useNSSubject = 1
alert.suppress = 0
alert.track = 1
counttype = number of events
cron_schedule = */1 * * * *
dispatch.earliest_time = -5m
dispatch.latest_time = 0
display.general.type = statistics
display.page.search.tab = statistics
enableSched = 1
quantity = 0relation = greater than
request.ui_dispatch_app = website_monitoring
request.ui_dispatch_view = search
search = sourcetype="web_ping" (`response_codes_to_alert_on` OR timed_out=True OR total_time>`response_time_th
reshold`) | fillnull response_code value="Connection failed" | eval response_code=if(timed_out == "True", "Con
nection timed out", response_code) | stats count as count max(total_time) as max_total_time by title url respo
nse_code | eval max_total_time=round(max_total_time, 2)." ms"
```
#### **#5 - 04/22/2017 07:41 AM - Luke Murphey**

Best UX would be:

- Have a link on the overview page to an alert editor
- The editor should allow users to specify: which codes should be considered an error what the threshold is for alerting
- Should link to the alerts page for editing ( [http://127.0.0.1:8000/en-US/app/website\\_monitoring/alert?s=%2FservicesNS%2Fnobody%2Fwebsite\\_monitoring%2Fsaved%2Fsearches%2FW](http://127.0.0.1:8000/en-US/app/website_monitoring/alert?s=%2FservicesNS%2Fnobody%2Fwebsite_monitoring%2Fsaved%2Fsearches%2FWebsite%2520Performance%2520Problem) [ebsite%2520Performance%2520Problem\)](http://127.0.0.1:8000/en-US/app/website_monitoring/alert?s=%2FservicesNS%2Fnobody%2Fwebsite_monitoring%2Fsaved%2Fsearches%2FWebsite%2520Performance%2520Problem)

*- Subject changed from Add ability to treat 400 codes as a non-failure to Add ability to treat 400 codes as a non-failures*

### **#7 - 04/22/2017 07:44 AM - Luke Murphey**

*- Status changed from New to In Progress*

#### **#8 - 04/24/2017 06:39 AM - Luke Murphey**

Some useful examples:

[https://github.com/LukeMurphey/splunk-simplexml-setup-example/blob/df230c951d48b69d33686207b2eb601bbf7f8a53/src/appserver/static/js/vi](https://github.com/LukeMurphey/splunk-simplexml-setup-example/blob/df230c951d48b69d33686207b2eb601bbf7f8a53/src/appserver/static/js/views/SetupView.js) [ews/SetupView.js](https://github.com/LukeMurphey/splunk-simplexml-setup-example/blob/df230c951d48b69d33686207b2eb601bbf7f8a53/src/appserver/static/js/views/SetupView.js)

### **#9 - 04/25/2017 07:26 AM - Luke Murphey**

Todos:

- Handle saving response codes
- Handle errors
- Loading a custom entry
- Show message when done
- Add input validation
- Check permissions

## **#10 - 04/25/2017 07:57 AM - Luke Murphey**

Getting an error when either of the widgets are created.

### **#11 - 04/25/2017 08:01 AM - Luke Murphey**

Questions:

- Has something to do with tokens?
	- o Setting tokens to false doesn't change it
- Why does this not fail on other dashboards?
	- o Insteon app does this in https://github.com/LukeMurphey/splunk-insteon/blob/master/src/appserver/static/is/views/AnnotateEventView.js
	- o It blows up too

#### **#12 - 04/25/2017 08:21 AM - Luke Murphey**

Error is here (promises is null):

```
                    var dfd = $.Deferred()
                                                 , inputs = this._getInputs();
                                             if (inputs.length > 0) {
                        var promises = _(inputs).invoke("onInputReady");
                        $.when.apply($, promises).always(dfd.resolve)
```
## **#13 - 04/25/2017 08:22 AM - Luke Murphey**

The fix was to load an empty onInputReady():

response\_code\_input.onInputReady = function(){} response\_threshold\_input.onInputReady = function(){}

# **#14 - 04/27/2017 05:11 PM - Luke Murphey**

- *Status changed from In Progress to Closed*
- *% Done changed from 0 to 100*